# **USER MANUAL**

- Model NAME : Bluetooth Mouse
- $\text{MODEL NO.}: \text{ GMAERGBT11}$
- VERSION : 0.1
- DATE : 2017.5.25

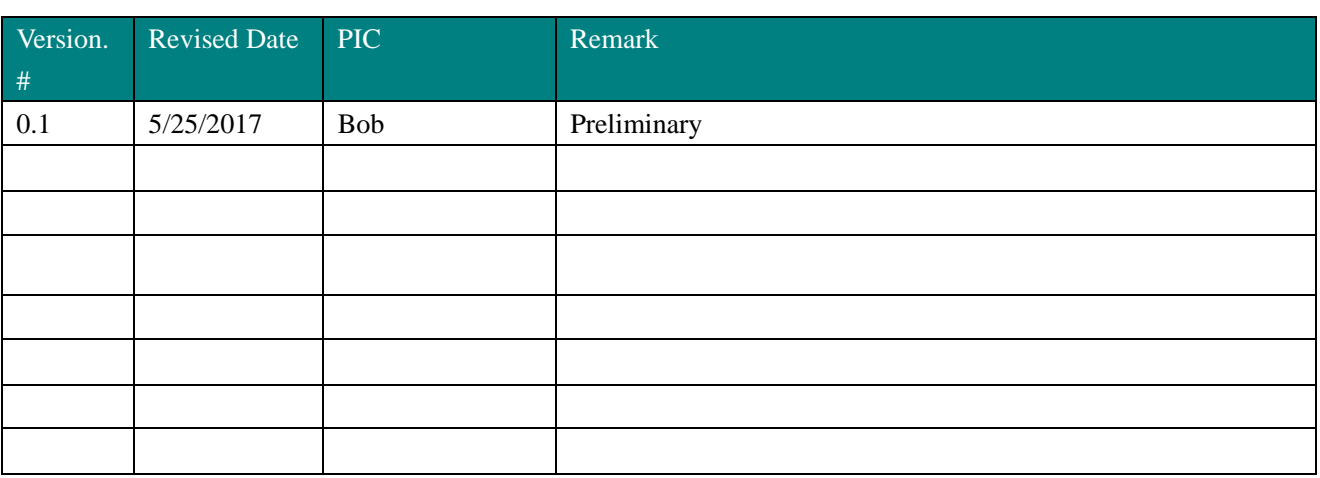

# **Electrical Specification**

1. Operating Voltage

Mouse supply voltage: 3V (2AAA battery)

2. Current Consumption

Current use :< 10mA

- 3. Sleep Mode
- 3.1 Electrical Current: <1mA;
- 3.2 Wake Up: Press any button
- 5. Mouse Pointer Performance
- 5.1 Resolution:800/1200 (default) /1600DPI
- 5.2 Speed: 25inches/sec (Max)
- 5.3 Acceleration: 8G
- 6. LED Indicating Functions

When the battery power is low (battery voltage reduce to  $\langle 2.2V \rangle$  the LED will glisten at the frequency of 1Hz

7. Wireless specifications 2.402-2.480GHz frequency coverage. GFSK RF transceiver High Speed RF link data rate Max. 1M bit/s

### **Button Functions**

- 1. Left Button: Mouse left button standard function
- 2. Right Button: Mouse right button standard function
- 3. Middle Button: Mouse middle button standard function
- 4. Wheel: Mouse scroll wheel standard function
- 5. 4 Button: IEForward function
- 6. 5 Button: IE Back function
- 7. DPI Button: DPI regulate function

## **Operation Process**

#### Step 1

Open the battery cover which in the back of the Mouse.

Insert 2AAA battery which is environment-friendly and safety

Close the battery cover.

#### Step 2

Place the mouse on a desk or other plane surface. The surface material isn't metal is better for wireless distance.

#### Step 3

Insert a Transceiver in a USB port of PC. The Transceiver is pairing with the mouse.

#### Step 4

Use the mouse freely.

NOTE: This equipment has been tested and found to comply with the limits for a Class B digital device, pursuant to part 15 of the FCC Rules. These limits are designed to provide reasonable protection against harmful interference in a residential installation. This equipment generates uses and can radiate radio frequency energy and, if not installed and used in accordance with the instructions, may cause harmful interference to radio communications. However, there is no guarantee that interference will not occur in a particular installation. If this equipment does cause harmful interference to radio or television reception, which can be determined by turning the equipment off and on, the user is encouraged to try to correct the interference by one or more of the following measures:

- Reorient or relocate the receiving antenna.

- Increase the separation between the equipment and receiver.

-Connect the equipment into an outlet on a circuit different from that to which the receiver is connected.

-Consult the dealer or an experienced radio/TV technician for help

Changes or modifications not expressly approved by the party responsible for compliance

could void the user's authority to operate the equipment.

This device complies with Part 15 of the FCC Rules. Operation is subject to the following two conditions:

(1) this device may not cause harmful interference, and

(2) this device must accept any interference received, including interference that may

cause undesired operation.